From RosettaNet PIP Documents To BPEL Processes: *A Three Level Approach for Multi–Party Business Processes*

Rania Khalaf (rkhalaf@us.ibm.com) IBM T.J. Watson Research Center (Presented by Francisco Curbera, curbera@us.ibm.com)

# Motivation

- Provide standardized process definitions for a particular domain.
- At the same, lower barrier to entry for small and medium businesses.
- What is the problem?
	- RosettaNet has Centralized Design but Decentralized Execution
	- Highly specialized technical expertise are highest at the center (RosettaNet itself) and must not be required of enacting partners (possibly small and medium businesses with no BPEL skills).
	- The hardest steps must therefore be done by RosettaNet, minimizing choices without compromising flexibility at steps done by enacting parties.
- Encode and exploit process similarities into templates and provide a streamlined mechanism to generate executable processes.
- Simplify to enacting parties the main difficulties of abstract process:
	- **compliance of executables, and**
	- partner process compatibility.

#### BPEL Composition of Web Services

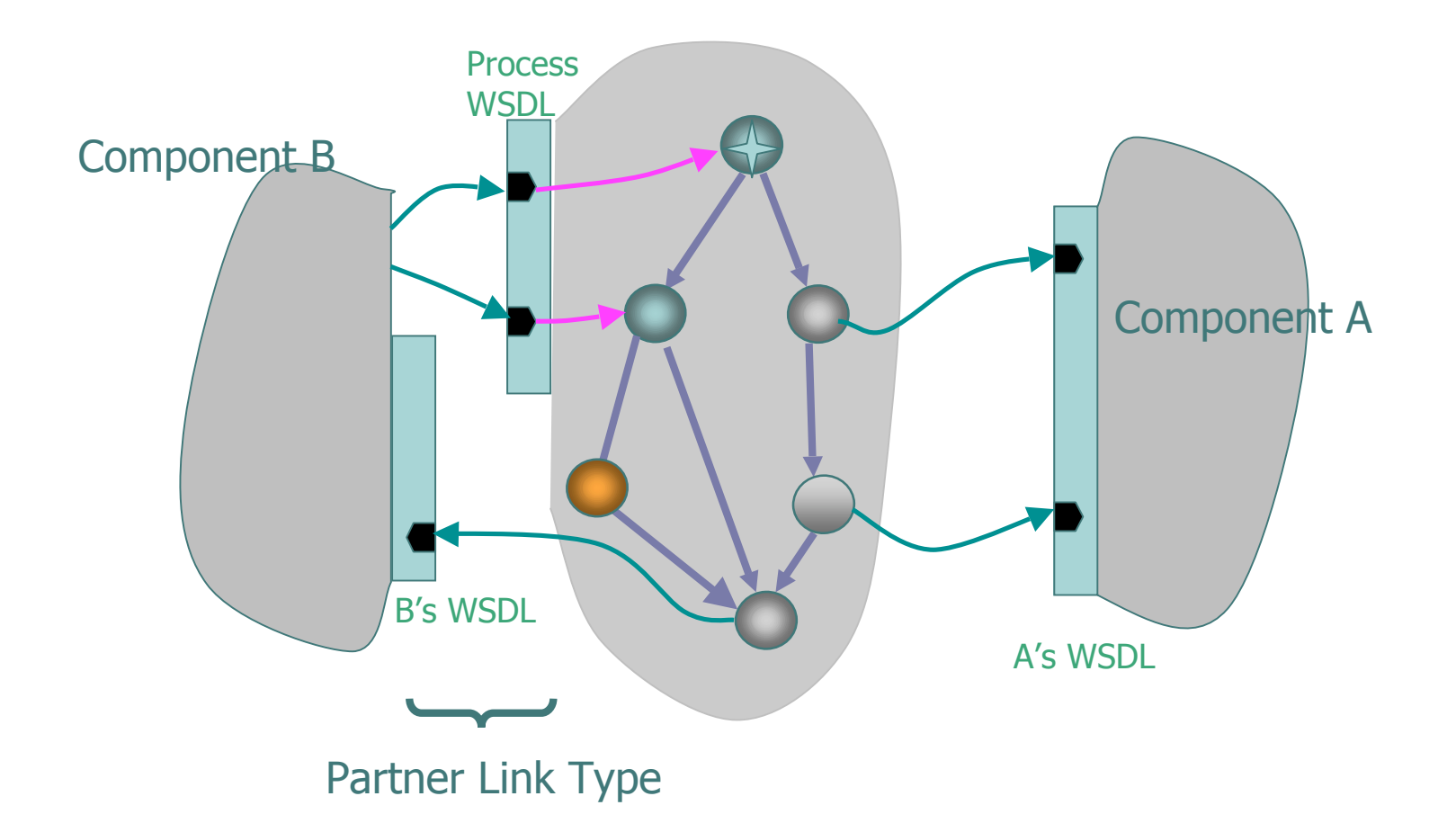

#### BPEL: Abstract and Executable Processes

- BPEL provides one approach for both:
	- Executable processes
		- Contain the partner's business logic behind an external protocol
	- Abstract processes:
		- Partial process definitions. Examples:
			- Define the publicly visible behavior of some or all of the services an executable process offers
			- Define a process "template" embodying domainspecific best practices

### e e RosettaNet

**RosettaNet:** consortium of companies in the Electronics industry that define an open ebusiness environment.

The RosettaNet Implementation Framework (RNIF) defines part of the interaction:

- Generic Business **message structure**
- Steps required for transmitting the message between trading partners
- Message **packaging** and unpackaging
- **Transmission** protocols
- **Error** handling
- **Validation** of some content

Individual PIP Specifications define Complete Business Level Requirements that sit on top of an RNIF compliant system

Partner Interface Processes (PIPs) define:

- Roles involved in the interaction (re; buyer and seller)
- Structure, content, and ordering of the business messages
- Timing constraints
- Security requirements
- Non-repudiation requirements

### RosettaNet PIPs

- o The pattern of message exchanges is reused for different PIPs with certain points of variability.
- Challenge in properly splitting RNIF/PIP info into:
	- **•** business level processing (BPEL) from
	- infrastructure level processing (WS- Security, WS-RM, etc)
- Focus on one such pattern: Asynchronous Two-Action PIPs.
- Consists of two main business messages:
	- PIPRequest and PIPResponse, each has its corresponding business level acknowledgment
	- **•** Possible dictionary-level content validation
	- Time-outs and corresponding fault notification.

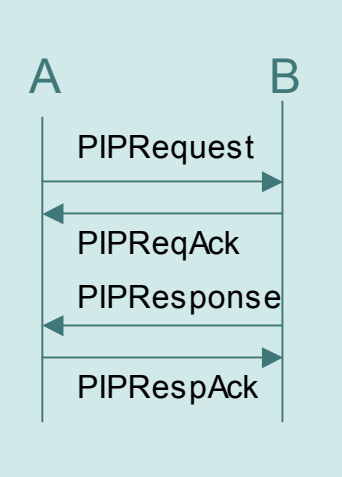

Asynch 2-action PIP (one possible trace of a successful run, no faults)

#### Proposal: A 3-Step Approach to PIPs

Templating→Specialization→Implementation

- **Templating**: Creating BPEL abstract "templates" that capture the message exchange and behavioral pattern of each party (one template for several PIPs).
- **Specialization**: Fill templates to create full valid *abstract BPEL* processes (provides a BPEL the definition of a particular PIP).
- **Implementation:** Use simple completion rules to create executable artifacts from the abstract processes (many executables of a particular PIP).
	- Results in a per party implementation with *minimal effort and low adoption barrier*.

### An intuitive (v. simplified) look:

1. Templates

2.Abstract Processes

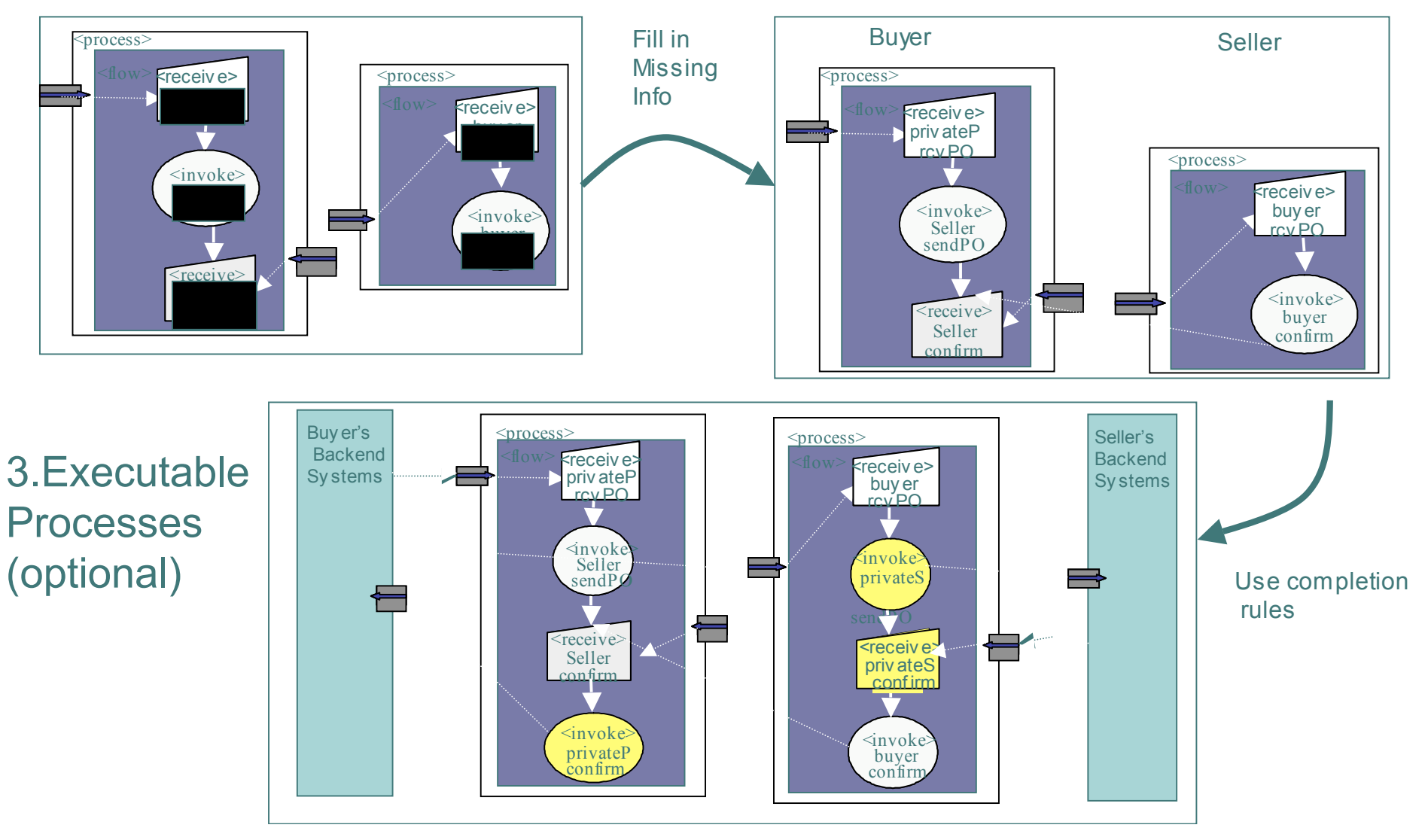

## 1 Templates

- Template: pseudo-abstract BPEL process that captures a behavioral pattern, with placeholders for completion.
- Templating **placeholders**: by omission of XML artifacts.
- For decision points, fork on the value of 'opaque' variables.
- BPEL points of variability for Asynch 2 action PIPs:
	- *PartnerLinks: Use names from one's specific PIP. No ambiguity in template because PIPs are always two-party.*
	- *PortType and Operation names: From* the portType and operation on the WSDL of the specific PIP.
	- *Variable Message Types: From WSDLs of PIP.*
	- *Timer values* on the alarm handlers from PIP definition
	- *Correlation sets*. From the WSDLs of the PIP.

# 1 Templates, cont'd

Information must be provided on conventions used for the template. Here:

 The name of an 'invoke' on the sender process matches the name of the 'receive' on the receiver process.

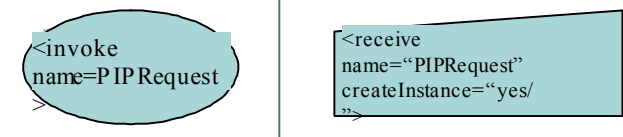

 Validation, optional on some PIPs, is shown with activities and variables named \*Valid.  $\langle$ assign $\rangle$ 

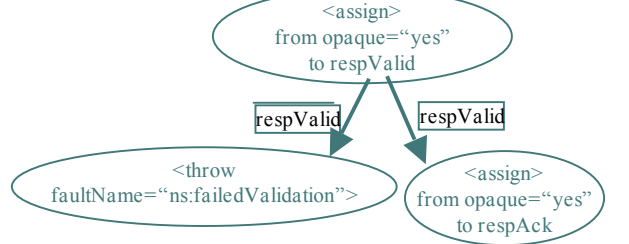

 A reliable message delivery mechanism with settable retry intervals is required by an implementor.

#### Asynch 2-Action PIP templates

- o 2 Parties 2 BPEL processes.
- Simple send/receive is just invoke/receive
- For throwing errors after a time-out:
	- Use alarm handlers for the timer.
	- If the alarm fires, then throw a fault that send a message to the partner and kicks off the 'Notification of Error PIP' (out-of-band error notification).
- Catching errors on each partner:
	- Use a global message handler. Abort the process on reception and provide a completion point for proprietary clean-up.
- o Retries: Handled by messaging layer. If maximum retries reached, throw BPEL error as above.

#### Asynch 2-Action PIPs

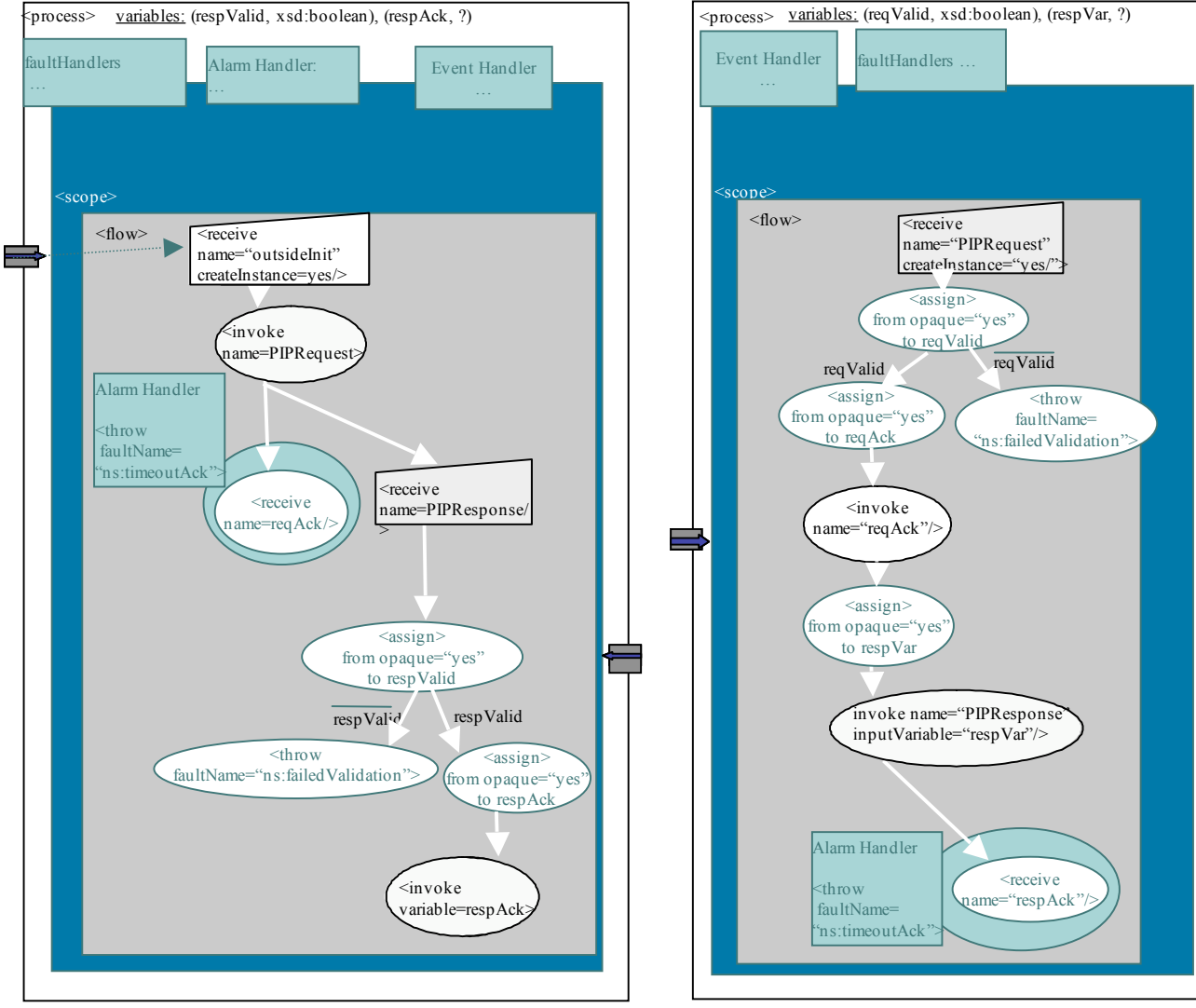

**PIP Requestor PIP Provider**

### 2 Specialization

Creating the Abstract BPEL processes:

- Preparation: WSDL creation from PIP defintion:
	- XML Schema definitions from PIP DTDs
	- One portType per party containing one-way operations that can accept:
		- The PIP messages
		- An error message from the partner.
	- Additionally: One portType for initiator. One portType for Notification of Error PIP.

# 2 Specialization cont'd

#### To complete the template:

- Create the partnerLink definitons.
	- For each process, provide the partnerLink name on all interaction activities that interact with the other PIP party.

partnerLinks: sellerPL,0a1PL,initializerPL partnerLinks: buyerPL,0a1PL

- Add the operations and variables:
	- Any 2-action PIP has a request message and response message.
	- In the template, use the operation and variable for the PIPRequest message on activities called PIPRequest. Use operation and variable for the PIPResponse message on activities called PIPResponse.

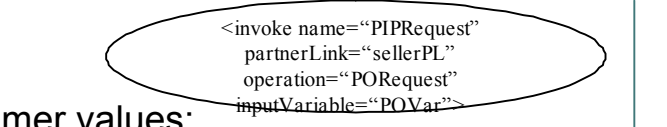

<receive name="PIPRequest" partnerLink="buyerPL" operation="PO" variable="POVar" createInstance=yes>

- Add timer values:
	- Global timer from PIP Definition
	- Other timers = retry\_count \* retry\_interval.
- Correlation:
	- Use the PIP Code and PIP Instance ID (part of RN messages).

#### Purchase Order PIP Abstract BPEL Processes

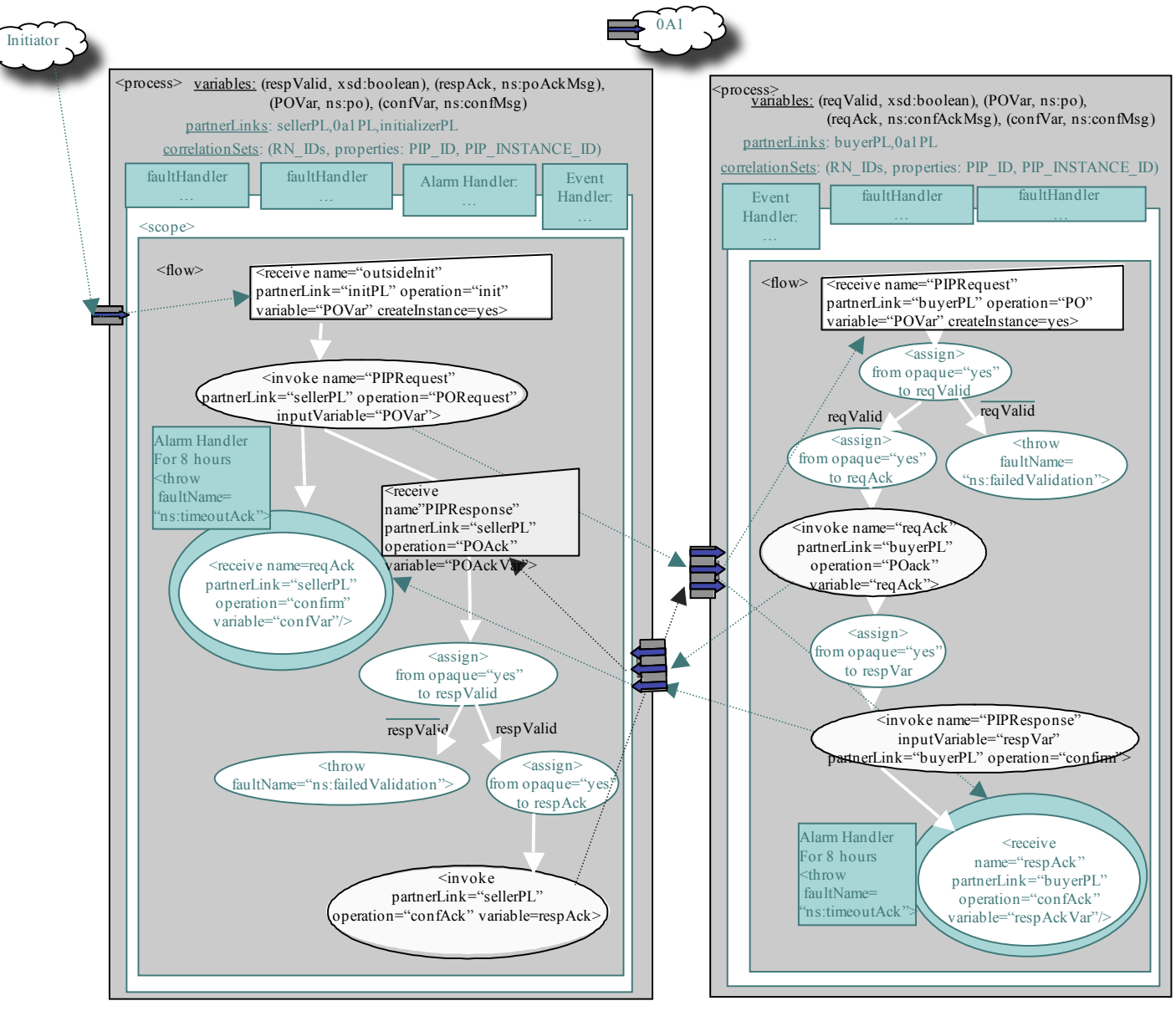

**PIP Requestor: Buyer PIP Provider: Seller**

### 3 Implementation

- Follow simple rules to create compliant executables:
	- abstractProcess='no'
	- Add any new partnerlinks, correlation sets, and variables.
	- Replace each Opaque assign activities with a sequence activity containing:
		- Interaction activities, that write to the opaque variable with a new partner (backend systems).
		- One or more assign activities with no opacity.
	- Add assigns in the handlers for setting variable values.
	- Optionally add fault handler activities for notifying backend systems of failures as necessary.
	- Note that these rules do not allow addition of any interactions with the existing partner or changes to any of the pre-specified behavior and are thus true to the abstract processes.

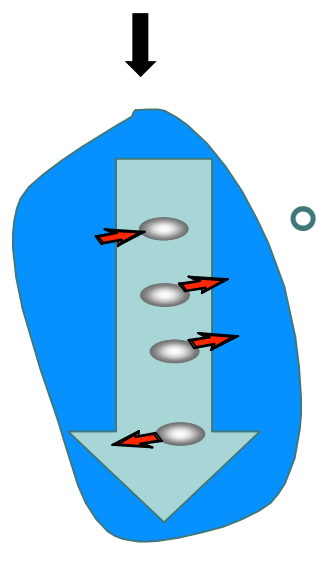

## e e Conclusion

- Provides a use case for abstract BPEL processes for domain specific needs.
- o One more level of BPEL abstraction: templates.
- Provides a use-case of abstract process definition where only maintaining the interactions or only filling in opaque tokens are not enough to provide a compliant implementation.
- In cases of centralized design but decentralized execution, non-centralized process models such as BPEL provide a more streamlined approach for partner participation
- Difficutly in design decreases as the *required* skill level of the user decreases:
	- Highest at RN (template and AP design); lowest at participant (completion rules)

# Notes, references, and acks

- BPEL V2.0 has provided a more generalized concept of opacity that will make templates more usable.
- For a discussion on mapping to Web Services and business vs infrastructure work in a PIP, see:
- *P. Bunter et al. An approach to moving industry business messagung standards to web services. Online at*

http://www-128.ibm.com/developerworks/webservices/library/wsmove2ws.html

- Acknowledgements:
	- **•** Francisco Curbera for discussions and for presenting on my behalf.
	- Paul Bunter and Sreedhar Janaswamy especially. Keeranoor Kumar, Ralph Hertlein, Peter Williams, Shishir Saxena for work on project. Axel Martens and Frank Leymann for advice.